Министерство образования и науки Алтайского края Краевое государственное бюджетное профессиональное образовательное учреждение «Алтайский архитектурно-строительный колледж» (КГБПОУ «ААСК») **РАССМОТРЕНО УТВЕРЖДАЮ** На заседании ПЦК **еместителя** директора по УР Протокол №11 А.В. Путинцева от «25 » июня 2020 г. 2020 г.

Программа дополнительного профессионального образования

# ПРОГРАММА ПОВЫШЕНИЯ КВАЛИФИКАЦИИ Компьютерное проектирование в Автокаде

Срок обучения: 2 недели

Форма обучения: очно-заочная ( с использованием электронного обучения и дистанционных технологий)

Барнаул 2020

#### **Аннотация программы дополнительного профессионального образования**

#### **программы повышения квалификации**

#### **«**Компьютерное проектирование в Автокаде**»**

Программа дополнительного профессионального образования повышения квалификации **«**Компьютерное проектирование в Автокаде**»** разработана на основе:

профессионального стандарта «Монтажник санитарно-технических систем и оборудования», утвержденного приказом Министерства труда и социальной защиты Российской Федерации от 17 июня 2019 года N 412н, зарегистрирован в Министерстве юстиции Российской Федерации 11 июля 2019 года, регистрационный N 55211

федерального государственного образовательного стандарта среднего профессионального образования(далее СПО) по специальности 08.02.07 Монтаж и эксплуатация внутренних сантехнических устройств, кондиционирования воздуха и вентиляции, утвержденного приказом Минобрнауки России от 15.01.2018 N 30, зарегистрирован в Минюсте России 6 февраля 2018 г. N 49945

Организация-разработчик:

Краевое государственное бюджетное профессиональное образовательное учреждение «Алтайский архитектурно-строительный колледж».

Составители:

Чернова Ю.С., преподаватель информационных технологий КГБПОУ «Алтайский архитектурно-строительный колледж»

Консультант программы:

Шерина Н.В., заведующая информационно-методическим сектором КГБПОУ «Алтайский архитектурно-строительный колледж»

#### **I. ПОЯСНИТЕЛЬНАЯ ЗАПИСКА**

Нормативно-правовую основу разработки образовательной программы дополнительного профессионального образования — программы повышения квалификации **«**Компьютерное проектирование в Автокаде » составляют:

Федеральный закон от 29.12.2012 № 273-ФЗ «Об образовании в Российской Федерации»;

Приказа Министерства образования и науки РФ от 1 июля 2013 г. № 499 «Об утверждении порядка организации и осуществления образовательной деятельности по дополнительным профессиональным программам»;

Порядок применения организациями, осуществляющими образовательную деятельность, электронного обучения, дистанционных образовательных технологий при реализации образовательных программ, утвержденный приказом Минобрнауки России от 23.08.2017 № 816 «Об утверждении порядка применения организациями, осуществляющими образовательную деятельность, электронного обучения, дистанционных образовательных технологий при реализации образовательных программ»;

Профессиональный стандарт «Монтажник санитарно-технических систем и оборудования», утвержденного приказом Министерства труда и социальной защиты Российской Федерации от 17 июня 2019 года N 412н, зарегистрирован в Министерстве юстиции Российской Федерации 11 июля 2019 года, регистрационный N 55211

Федеральный государственный образовательный стандарт среднего профессионального образования(далее СПО) по специальности 08.02.07 Монтаж и эксплуатация внутренних сантехнических устройств, кондиционирования воздуха и вентиляции, утвержденного приказом Минобрнауки России от 15.01.2018 N 30, зарегистрирован в Минюсте России 6 февраля 2018 г. N 49945 Методическую основу разработки образовательной программы составляют:

-Методические рекомендации по разработке основных профессиональных образовательных программ и дополнительных профессиональных программ с учетом соответствующих профессиональных стандартов, утвержденные министром образования и науки Российской Федерации 22.01.2015 № ДЛ-1/05вн;

-Письмо от 22 апреля 2015 г. №ВК-1032/06 «О направлении методических рекомендаций».

Содержание программы представлено пояснительной запиской, учебным планом, рабочими программами учебных предметов, планируемыми результатами освоения программы, условиями реализации программы, системой оценки результатов освоения программы, учебно-методическими материалами, обеспечивающими реализацию программы.

Учебный план содержит перечень разделов и тем с указанием времени, отводимого на освоение тем, включая время, отводимое на теоретические и практические занятия.

Объем программы составляет 72 академических часов.

3

При реализации дополнительной профессиональной программы могут быть применены дистанционные образовательные технологии, электронное обучение и традиционное обучение.

Образовательная деятельность слушателей при освоении программы предусматривает следующие виды учебных занятий: лекционные и практические занятия, работа с теоретическим материалом, нормативной документацией, тренинг понятий, тренинг процессов, тренировочное и итоговое тестирование. При реализации программы академический час устанавливается продолжительностью 45 минут.

Программа повышения квалификации имеет модульную структуру. Программа состоит из модулей, которые могут быть впоследствии зачтены при освоении дополнительных профессиональных программ профессиональной переподготовки, имеющих в учебном плане модули аналогичного содержания и трудоемкости. При поступлении на обучение по программе повышения квалификации обучающемуся могут быть зачтены изученные ранее модули аналогичного содержания и трудоемкости, при условии предоставления документа о квалификации, содержащего сведения об освоении данных модулей в составе программ повышения квалификации или программ профессиональной переподготовки.

Условия реализации программы содержат организационно-педагогические, кадровые, информационно-методические и материально- технические требования. Учебнометодические материалы обеспечивают реализацию программы.

Программа предусматривает достаточный для формирования, закрепления и развития практических навыков и компетенций объем практик.

Данная программа может быть использована для разработки адаптированной образовательной программы профессионального обучения - программы повышения квалификации лиц с ограниченными возможностями здоровья.

Освоение программы повышения квалификации завершается итоговой аттестацией слушателей в форме зачета. При освоении дополнительной профессиональной программы параллельно с получением среднего профессионального образования и (или) высшего образования удостоверение установленного образца о повышении квалификации выдаются одновременно с получением соответствующего документа об образовании и о квалификации.

Программа разработана с учетом требований профессиональных стандартов.

# **2. ОБЩАЯ ХАРАКТЕРИСТИКА ПРОГРАММЫ**

### **2.1. Цель реализации программы**

Целью реализации программы является формирование общих и профессиональных компетенций, предусмотренных главой III ФГОС СПО по специальности 08.02.07 Монтаж и эксплуатация внутренних сантехнических устройств, кондиционирования воздуха и вентиляции, утвержденного приказом Минобрнауки России от 15.01.2018 N 30, зарегистрирован в Минюсте России 6 февраля 2018 г. N 49945 и совершенствование профессиональных знаний, умений и навыков, по уже имеющейся профессии рабочего "Монтажник санитарно-технических систем и оборудования", вида профессиональной деятельности "Выполнение особо сложных работ при монтаже и ремонте систем центрального отопления, водоснабжения, канализации и водостоков объектов капитального строительства непроизводственного и производственного назначения", предусмотренного профессиональным стандартом «Монтажник санитарно-технических систем и оборудования», утвержденного приказом Министерства труда и социальной защиты Российской Федерации от 17 июня 2019 года N 412н, зарегистрирован в Министерстве юстиции Российской Федерации 11 июля 2019 года, регистрационный N 55211

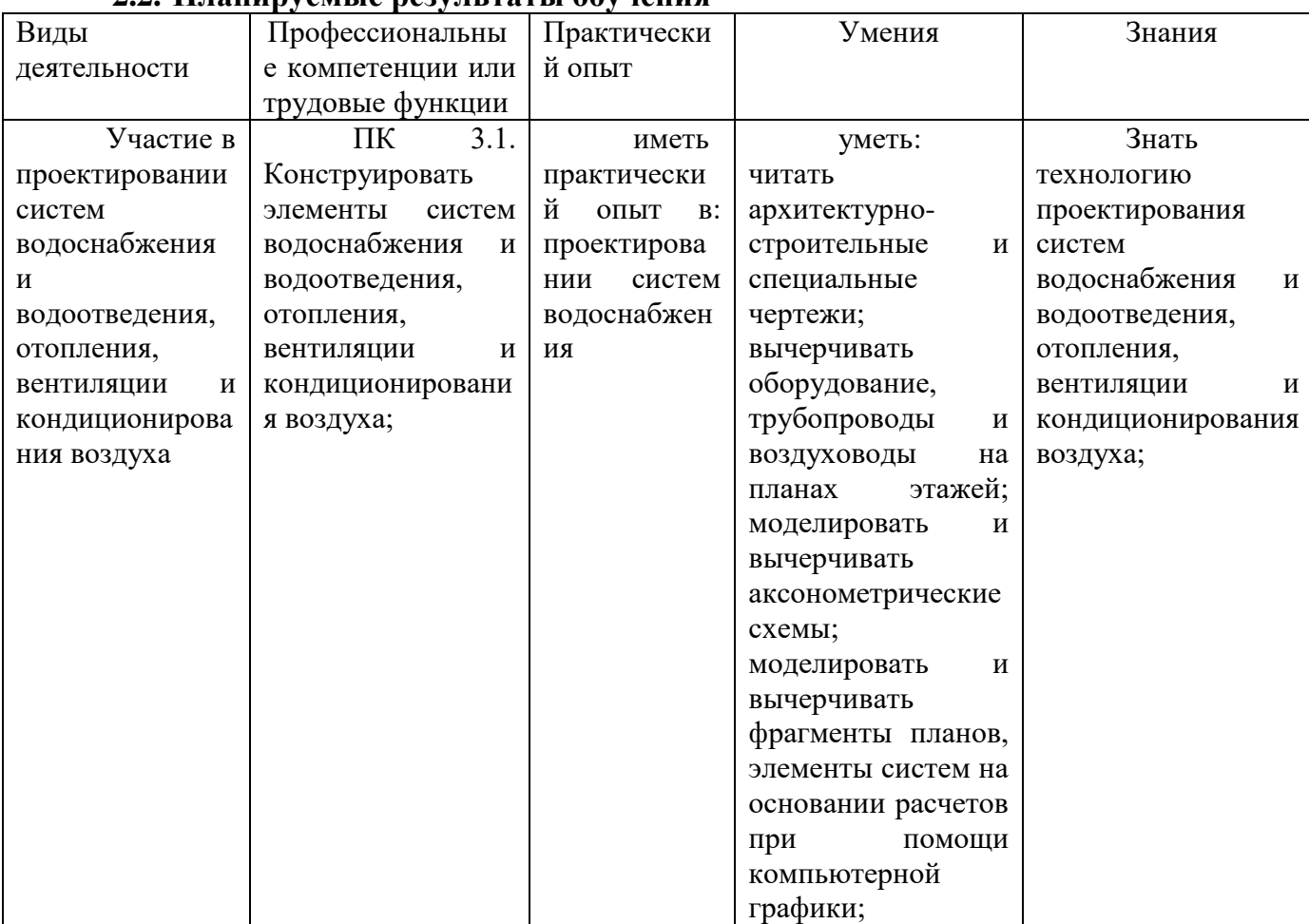

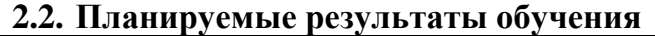

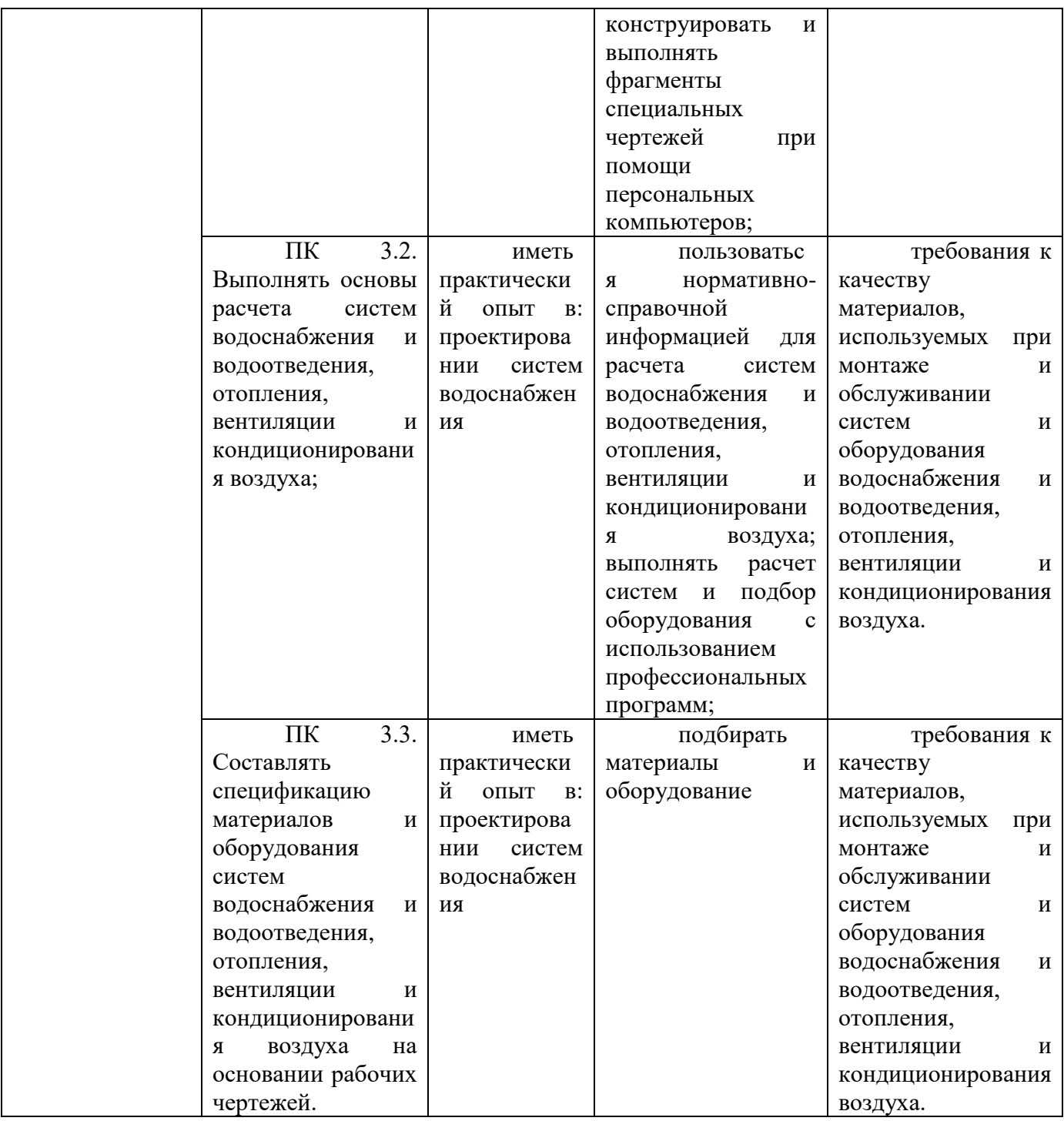

## **2.3. Категория обучающихся**

К освоению дополнительных профессиональных программ допускаются: лица, имеющие среднее профессиональное и (или) высшее образование; лица, получающие среднее профессиональное и (или) высшее образование.

# **2.4. Срок обучения**

Трудоемкость обучения по данной программе - 72 часа, включая все виды аудиторной и самостоятельной учебной работы обучающегося, а также практику. Общий срок обучения - 2 недели.

## **2.5. Форма обучения**

Форма обучения – очно-заочная с использованием электронного обучения и дистанционных образовательных технологий

### **2.6. Режим занятий**

От 6 до 8 часов в день, 5 раз в неделю.

## **3. СОДЕРЖАНИЕ ПРОГРАММЫ**

# **3.1. Учебный план**

Основным документом программы является учебный план. Учебный план определяет перечень, трудоемкость, последовательность и распределение учебных предметов, курсов, дисциплин (модулей), практик и иных видов учебной деятельности обучающихся, а также указание видов аттестации.

При реализации программы с применением частично или в полном объеме дистанционных образовательных технологий их использование отображается в содержании учебного плана

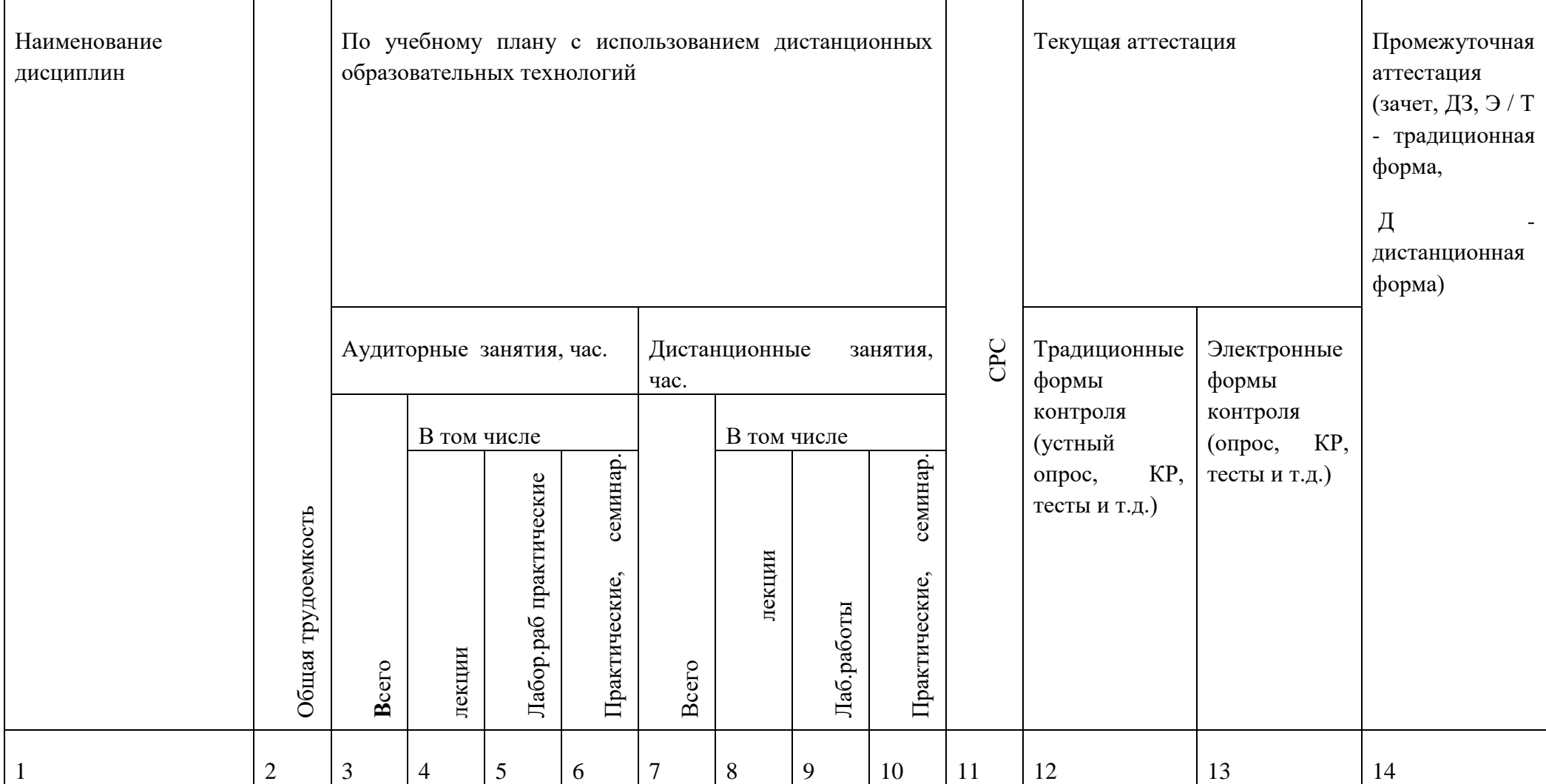

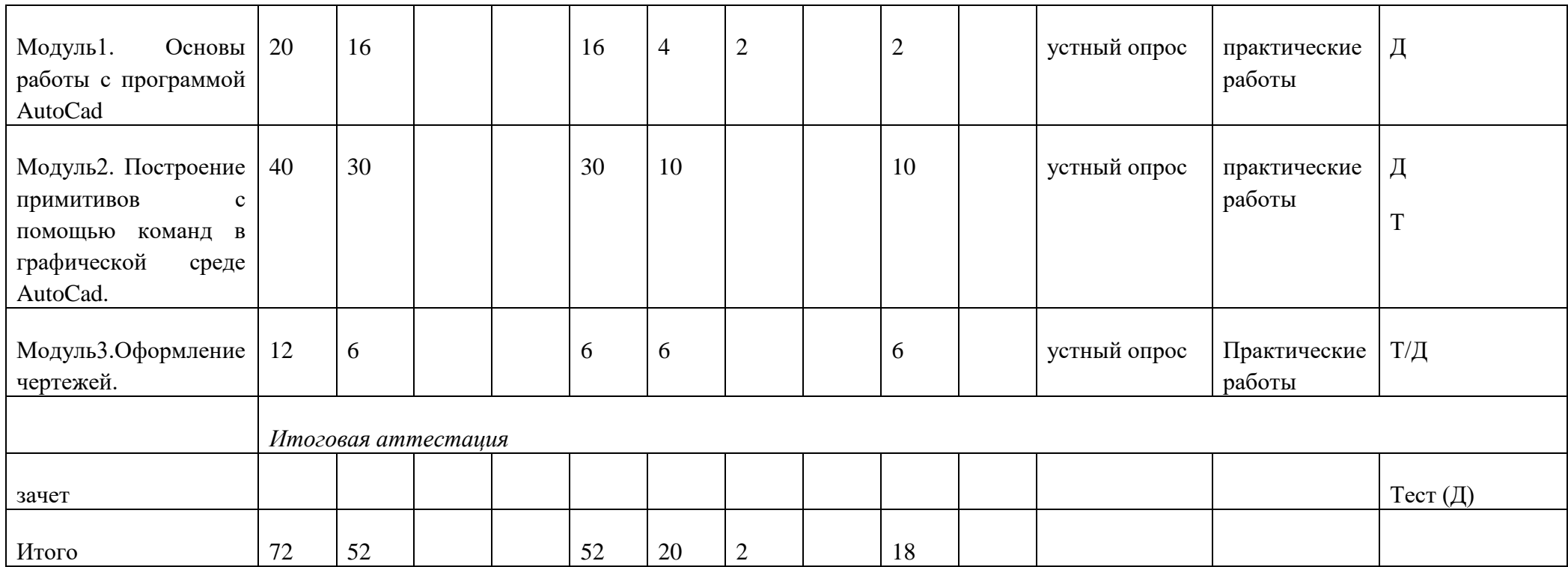

# **3.2.Календарный учебный график**

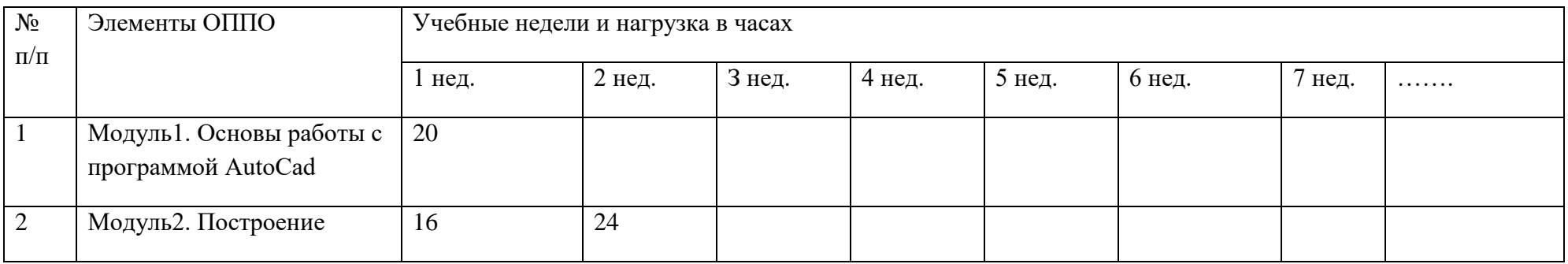

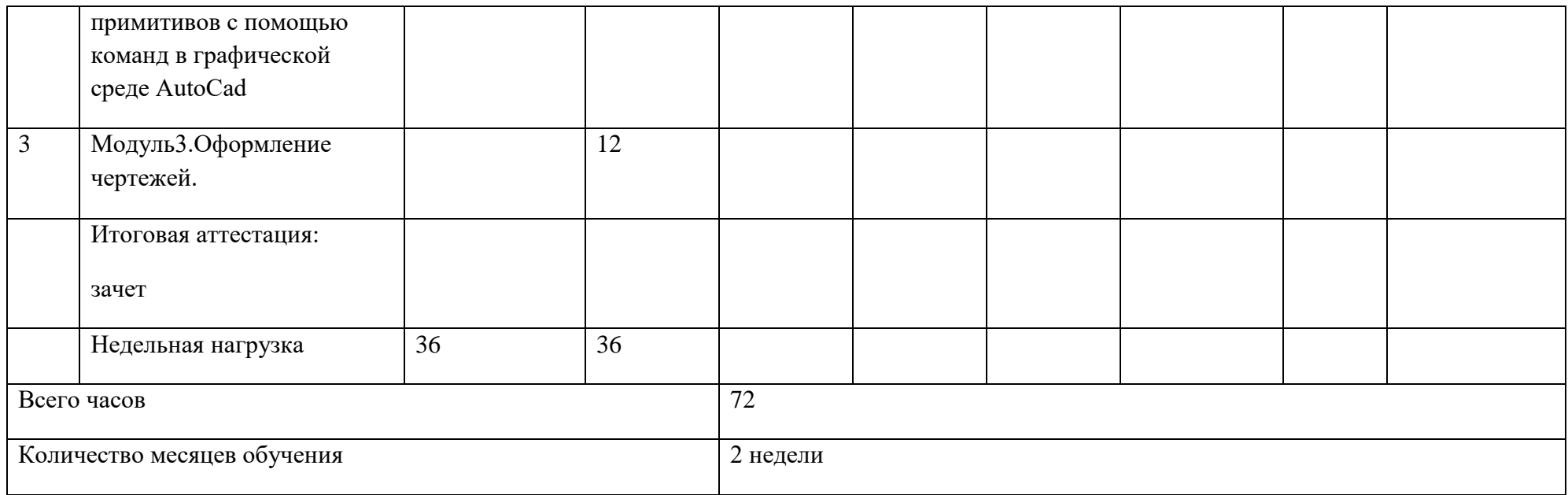

# **3.3. Учебная программа дисциплины**

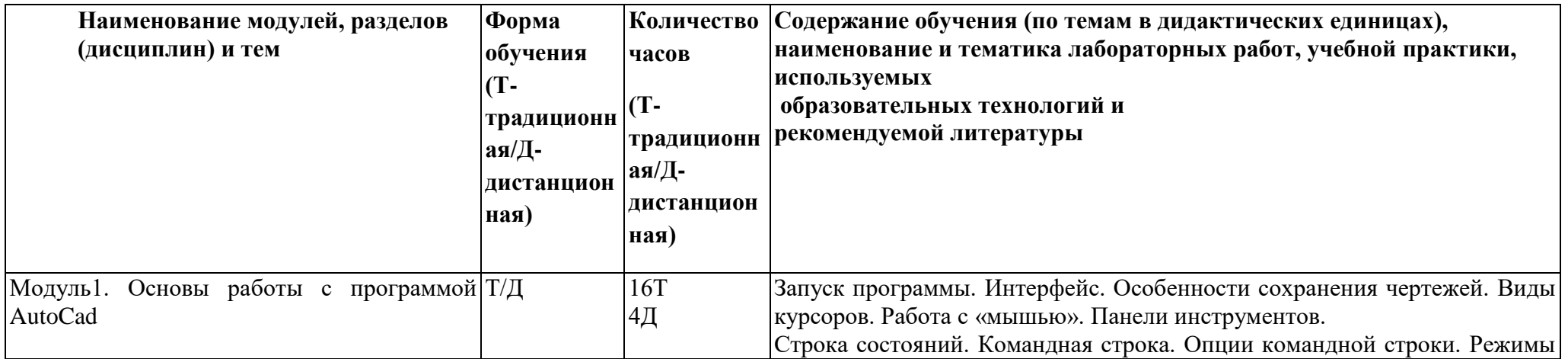

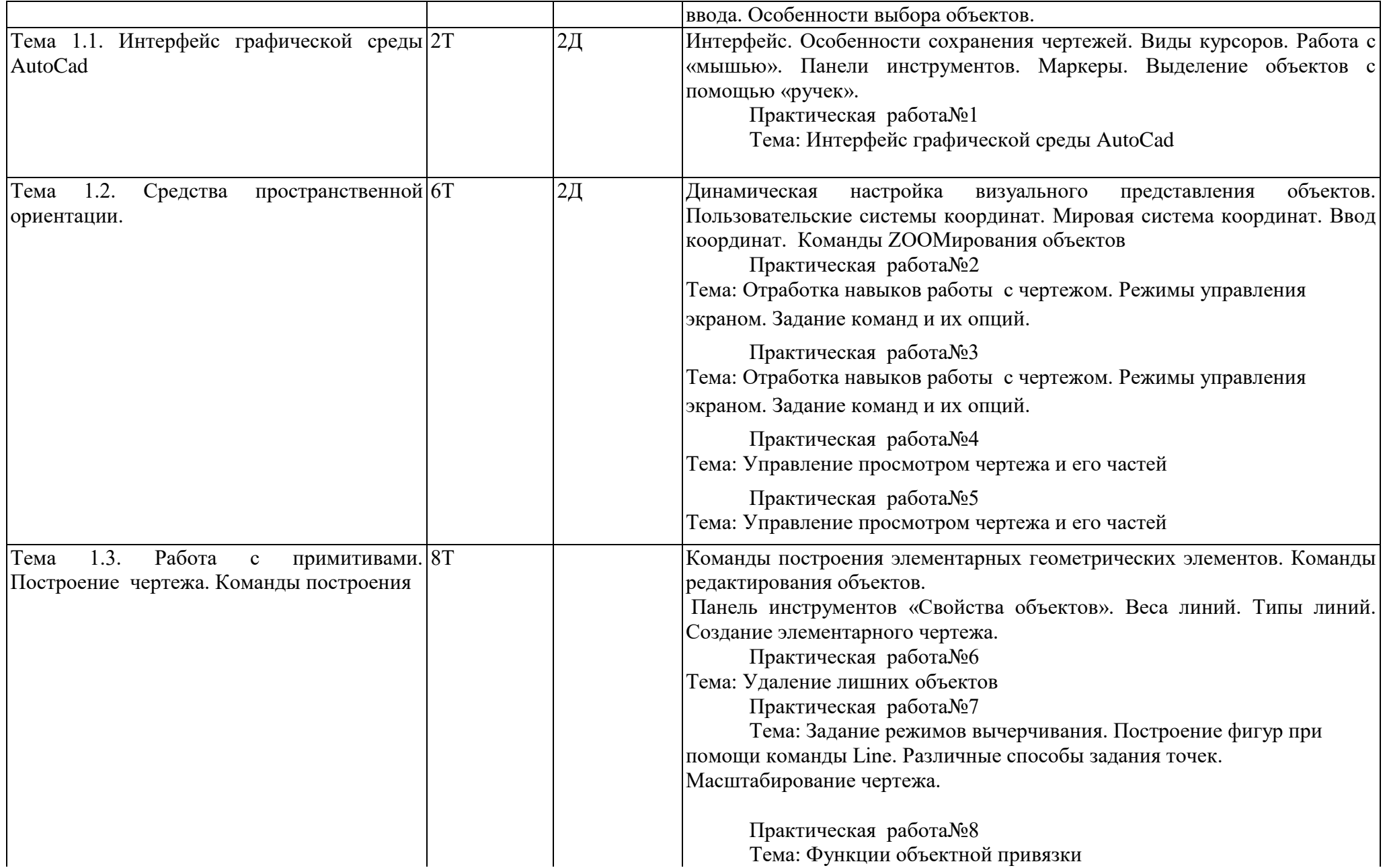

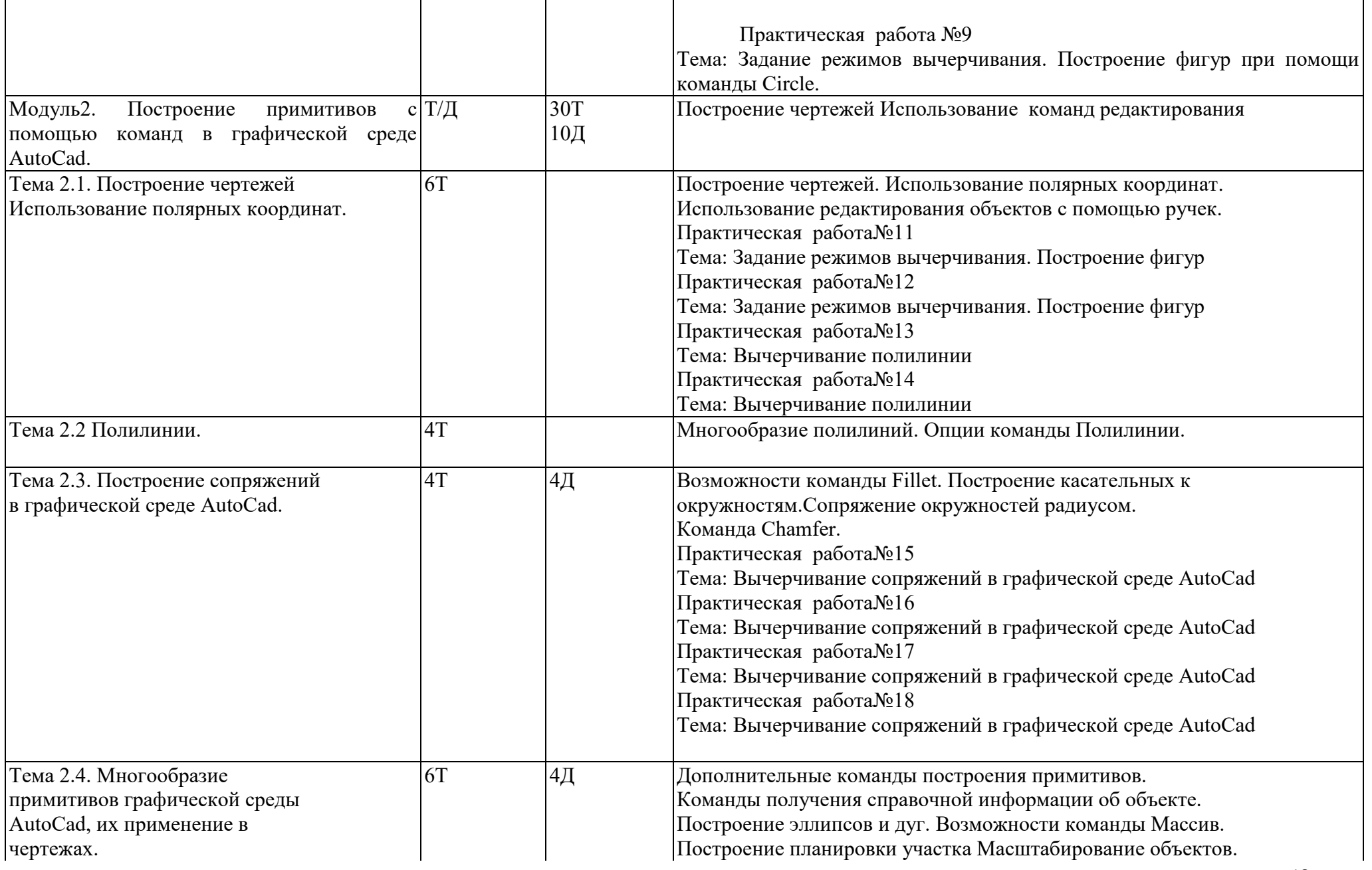

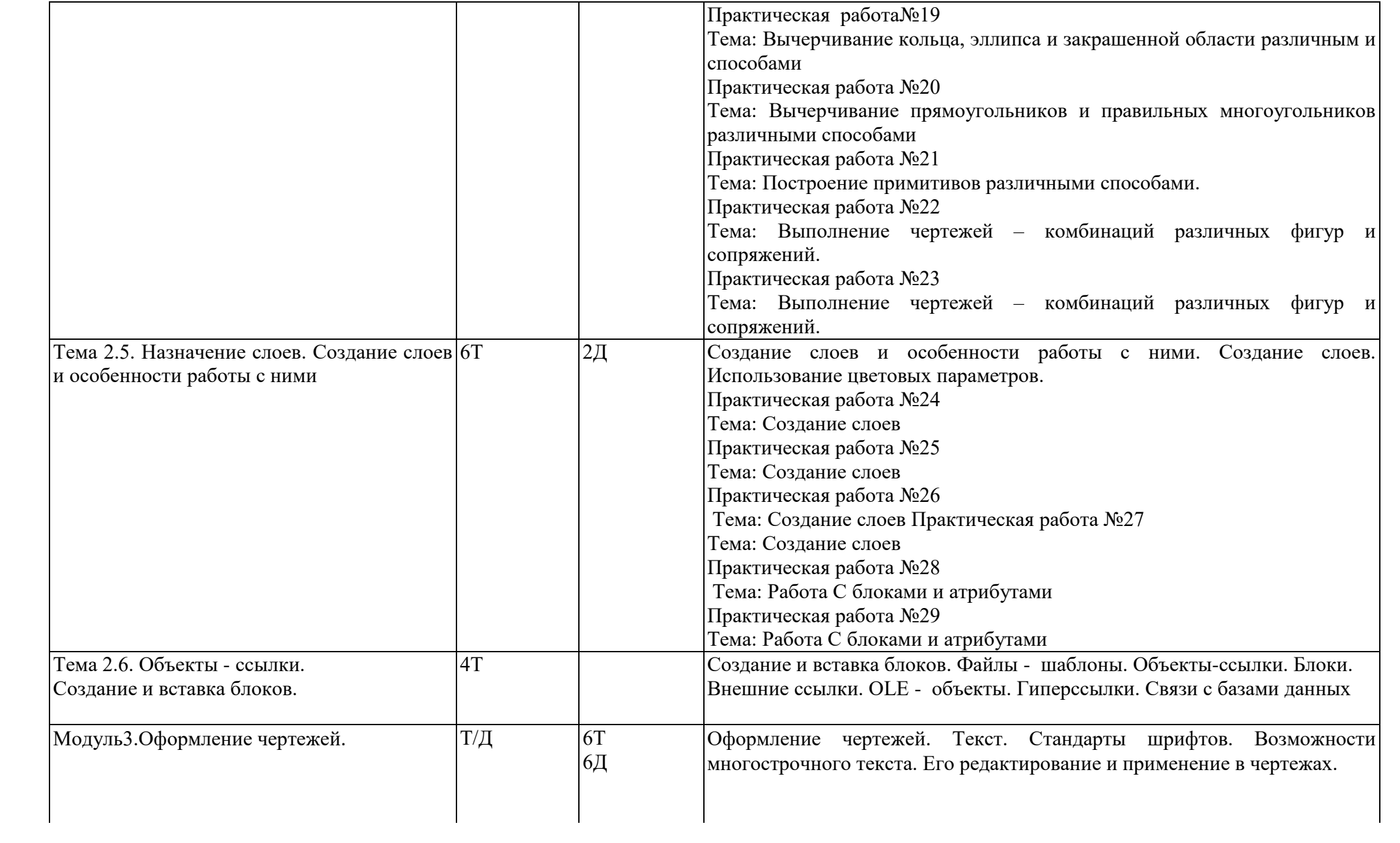

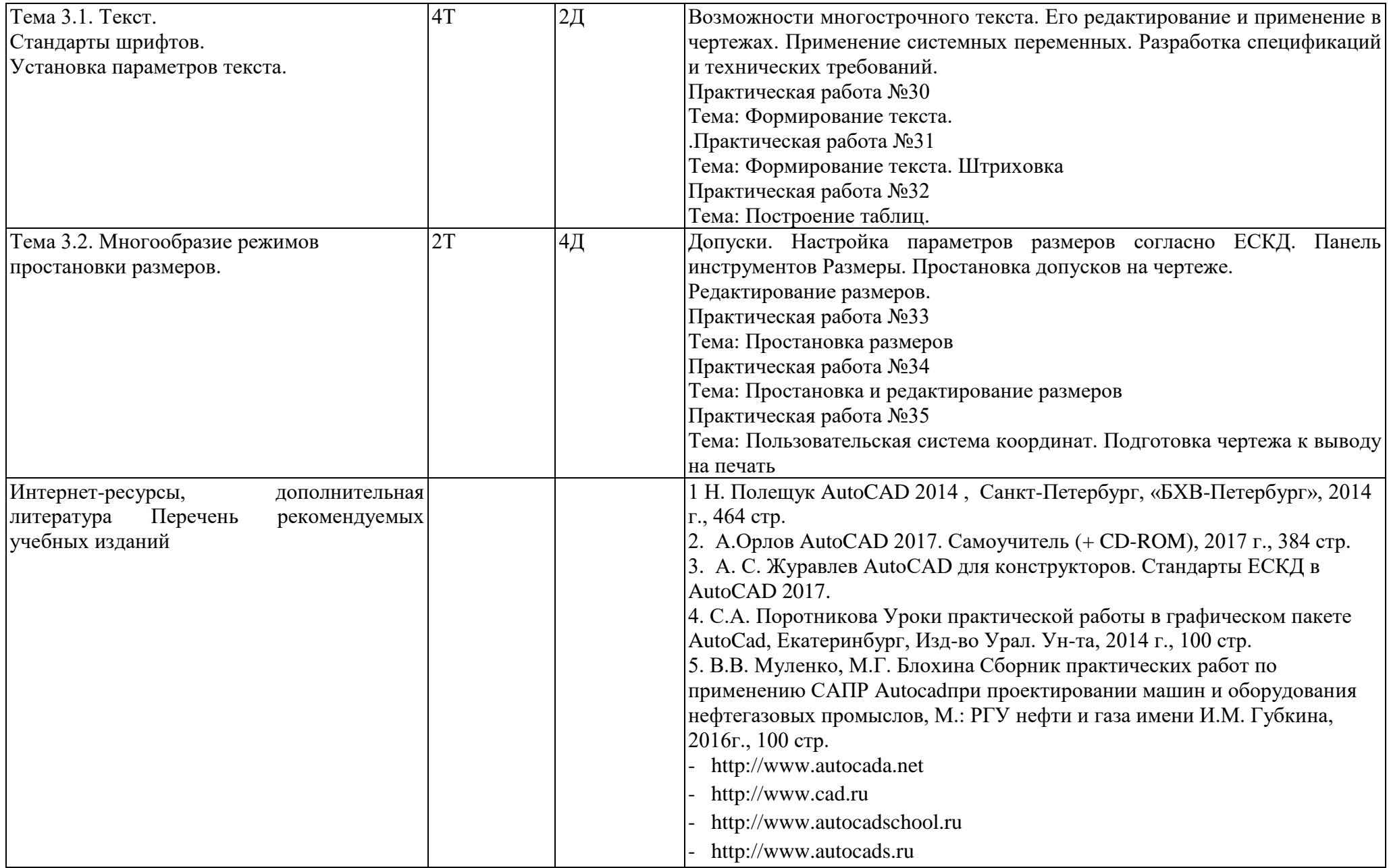

## **4.УСЛОВИЯ РЕАЛИЗАЦИИ ПРОГРАММЫ**

Организационно-педагогические условия реализации программы обеспечивают реализацию программы в полном объеме, соответствие качества подготовки обучающихся установленным требованиям, соответствие применяемых форм, средств, методов обучения и воспитания возрастным, психофизическим особенностям, склонностям, способностям, интересам и потребностям обучающихся.

Форма получения образования:

в образовательной организации: в форме самообразования: сочетание обучения в образовательной организации и обучения в форме самообразования

Форма обучения: очно-заочная

Программа реализуется с использованием электронного обучения и дистанционных образовательных технологий

Наполняемость учебной группы не превышает 25 человек.

Продолжительность учебного часа теоретических и практических занятий, практического обучения составляет 1 академический час (45 минут).

Максимальная учебная нагрузка в неделю при реализуемой форме обучения не превышает 36 часов.

Педагогические работники, реализующие программу дополнительного профессионального образования, в том числе преподаватели учебных предметов, мастера производственного обучения, удовлетворяют квалификационным требованиям, указанным в квалификационных справочниках по соответствующим должностям и/или профессиональных стандартах.

Информационно-методические условия реализации программы: учебный план;

календарный учебный график; рабочие программы учебных предметов;

методические материалы и разработки; расписание занятий.

Материально-технические условия реализации программы

Для реализации программы используется компьютерный класс. Перечень учебного оборудования

Мастерская 1 по компетенции "Сантехника и отопление"

Мастерская 2 по компетенции "Кирпичная кладка"

Мастерская 3 по компетенции "Облицовка плиткой

Мастерская 4 по компетенции "Сухое строительство и штукатурные работы"

#### Мастерская 5 по компетенции "Электромонтаж""

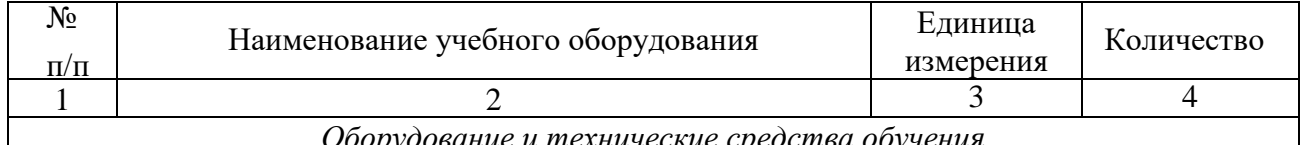

*Оборудование и технические средства обучения*

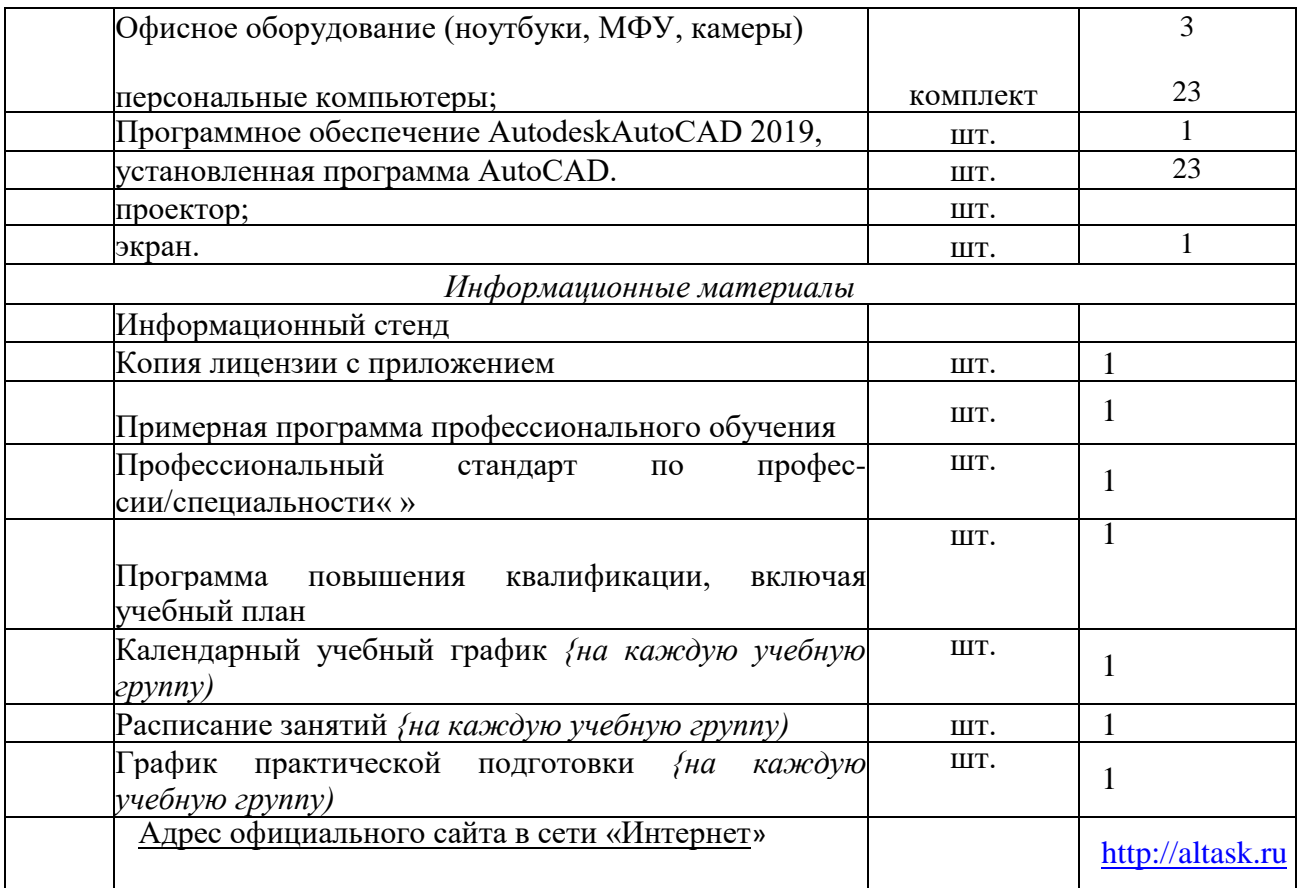

Информация об имеющейся для реализации образовательной программы учебноматериальной базе размещается на официальном сайте учреждения в информационнокоммуникационной сети «Интернет».

#### **5. СИСТЕМА ОЦЕНКИ РЕЗУЛЬТАТОВ ОСВОЕНИЯ ПРОГРАММЫ**

Форма промежуточной аттестации – зачет, система оценки – двухбалльная (зачет/незачет). Промежуточная аттестация по модулям, реализуемым электронным обучением и дистанционными технологиями – модульное тестирование, завершающее изучение каждого модуля программы. Зачет ставится при количестве верных ответов – не менее 65%.

Индивидуальный учет результатов освоения обучающимися образовательных программ, а также хранение в архивах информации об этих результатах, осуществляются образовательной организацией на бумажных и/или электронных носителях.

Учебно-методические материалы представлены:

- 1. Программой профессионального обучения программой профессиональной подготовки/ переподготовки/ повышения квалификации, утвержденной руководителей образовательной организации;
- 2. Положением об Учебно-производственном центре по подготовке, переподготовке и повышению квалификации строителей краевого государственного бюджетного профессионального образовательного учреждения «Алтайский архитектурностроительный колледж»;
- 3. Положением о профессиональном обучении в краевом государственном бюджетном профессиональном образовательном учреждении «Алтайский архитектурностроительный колледж» (КГБПОУ «Алтайский архитектурно-строительный колледж»);
- 4. Положением о формах обучения по дополнительным профессиональным образовательным программам и программам профессионального обучения в краевом государственном бюджетном профессиональном образовательном учреждении «Алтайский архитектурно-строительный колледж»;
- 5. Правилами приема обучающихся на обучение по программам дополнительного профессионального образования и основным программам профессионального обучения в КГБПОУ «Алтайский архитектурно-строительный колледж»;
- 6. Электронными учебными материалами (при наличии конкретизировать перечень материалов)',
- 7. Материалами для проведения промежуточной и итоговой аттестации обучающихся, утвержденными руководителем образовательной организации (прилагаются).

Могут указываться иные дополнительные материалы (на усмотрение разработчиков программы).

19